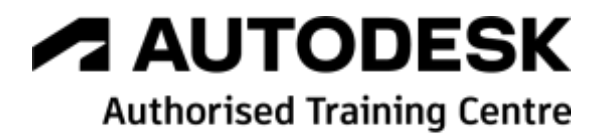

# **Formation AutoCAD Electrical**

**Initiation**

**Programme de formation**

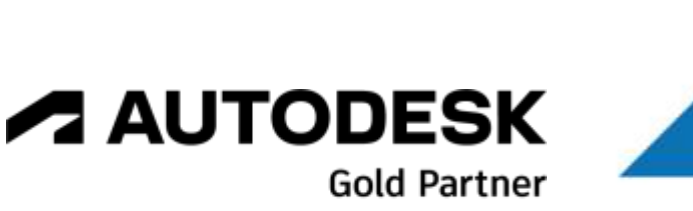

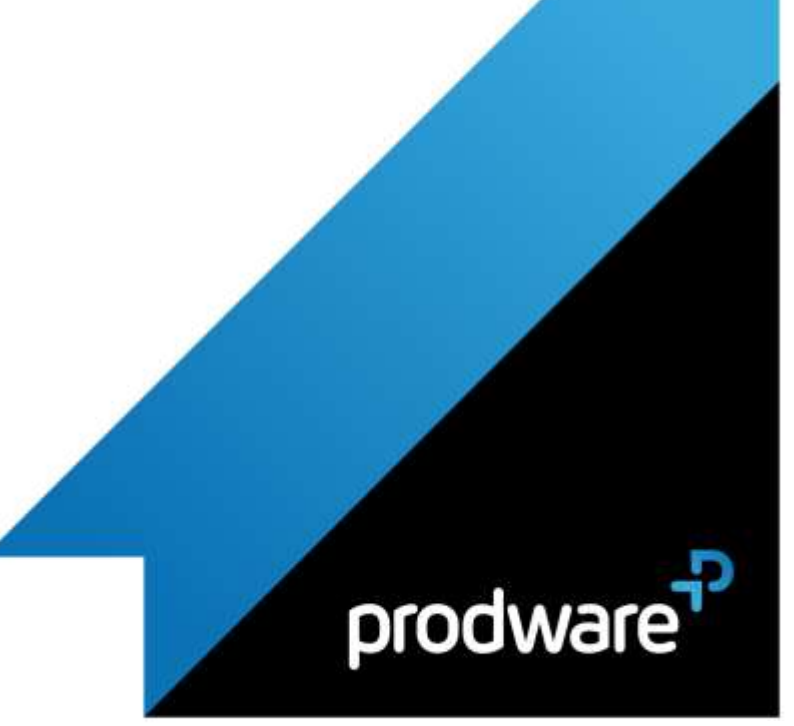

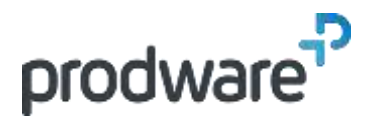

# *AutoCAD Electrical - Initiation*

# **Programme de formation**

#### **Objectifs**

Acquérir les fondamentaux du dessin assisté par ordinateur pour réaliser des schémas électriques industriels.

Identifier les réglages d'un projet et employer les outils de tracé de fils et d'insertion de composants. Employer les composants à comportements particuliers et les outils de vérification. Réaliser des rapports et créer l'implantation du matériel. Savoir créer de nouveaux éléments pour adapter l'outil à l'entreprise. **Public**

Dessinateurs, projeteurs, Ingénieurs de bureaux d'études

#### **Durée**

5 jour(s) (09h30 – 17h30 dont 1h de pause déjeuner)

Soit 35 heures de formation

**Lieu du stage**

Sur site client et/ou chez Prodware/A distance

#### **Méthodes et moyens pédagogiques**

Exposés théoriques et cas pratiques (1h/j) face à face distanciel

Quiz et exercices de Progression à chaque partie de cours **Modalité d'évaluation ( Pré-formation )**

Formulaire de positionnement à remplir par

l'apprenant <https://forms.office.com/r/Th9LBiLgBa> **Suivi et évaluation**

Etudes de cas.

Questions / Réponses.

#### **Pré-requis**

**Prodware** 45, Quai de la Seine 75019 Paris

Utilisation courante de l'environnement Windows. Connaissance des fonctions de base d'AutoCAD. Expérience de la création de schémas électriques **Conditions**

Mise à disposition d'un logiciel accessible via une page web ou une application **Compétences et qualification du formateur :** 

# Certification Autodesk

formateur expérimenté, expertise professionnelle **Equipement requis** PC avec licence à jour Connexion internet Casque audio ou enceinte avec microphone **Code formation** FORELEC-INI5

## **1. ENVIRONNEMENT**

**Environnement de travail** 

Le ruban et les onglets

#### **2. LES BASES DES PROJETS**

- Le gestionnaire de projet
- Les opérations sur les projets

#### **3. TRACÉ DES CIRCUITS**

- Fils et diagrammes de Ladder
- ← Création de nouveaux types de fils
- Récupération des types de fils d'un autre folio
- $\blacktriangle$  Equipotentiels
- **A** Renvois de fils
- Etiquettes de calibre de fil

#### **4. UTILISATION DES COMPOSANTS**

- **Insertion de symboles**
- $\blacktriangle$  Insertion multiple de symboles
- Références croisées
- Gestion des câbles

## **5. ÉDITION DES SCHÉMAS**

- Fonctions de base et outils de copie
- ▲ Les outils de vérification

## **6. CONNECTEURS ET AUTOMATES**

- **/ Connecteurs**
- Utilisation des fonctions dédiées aux Automates Programmables
- Câblage "point à point"

#### **7. LES RAPPORTS**

- Rapports schématiques
- Rapports automatisés
- Liste des folios

#### **8. PRÉSENTATION DU PANNEAU**

- Editeur de borniers
- **Propriétés liées au panneau**
- Création de la présentation de panneau
- Repères
- Utilitaire des rails DIN

# **9. RÉGLAGES ET CONFIGURATION**

#### *Remarque :*

*Ce programme de formation peut varier en fonction des différents utilisateurs. Dans la mesure du temps disponible, des points particuliers pourront être étudiés.*

Déclaration d'activité de formation enregistrée sous le n° 11 75 4693875 auprès du préfet de la région d'Ile de France (article R.6351-6 du Code du travail) Copyright Février 2013 – Toute reproduction interdite

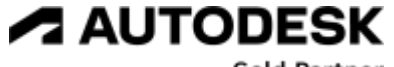

**Gold Partner** 

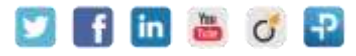

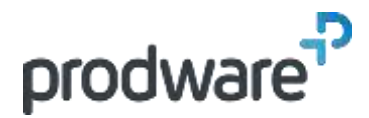

# *AutoCAD Electrical - Initiation*

# **Programme de formation**

#### **Objectifs**

Acquérir les fondamentaux du dessin assisté par ordinateur pour réaliser des schémas électriques industriels.

Identifier les réglages d'un projet et employer les outils de tracé de fils et d'insertion de composants. Employer les composants à comportements particuliers et les outils de vérification. Réaliser des rapports et créer l'implantation du matériel. Savoir créer de nouveaux éléments pour adapter l'outil à l'entreprise.

**Public**

Dessinateurs, projeteurs, Ingénieurs de bureaux d'études

#### **Durée**

5 jour(s) (09h30 – 17h30 dont 1h de pause déjeuner)

Soit 35 heures de formation

**Lieu du stage** Sur site client et/ou chez Prodware/A distance

**Méthodes et moyens pédagogiques**

Exposés théoriques et cas pratiques (1h/j) face à face distanciel Quiz et exercices de Progression à chaque

partie de cours **Modalité d'évaluation ( Pré-formation )**

Formulaire de positionnement à remplir par l'apprenant

<https://forms.office.com/r/Th9LBiLgBa> **Suivi et évaluation**

Etudes de cas.

Questions / Réponses. **Pré-requis**

Utilisation courante de l'environnement

Windows. Connaissance des fonctions de base d'AutoCAD. Expérience de la création de schémas électriques **Conditions**

Mise à disposition d'un logiciel accessible via une page web ou une application **Compétences et qualification du formateur :** 

#### Certification Autodesk formateur expérimenté, expertise professionnelle **Equipement requis** PC avec licence à jour Connexion internet Casque audio ou enceinte avec microphone

**Code formation** FORELEC-INI5

# Propriétés du projet

Propriétés du folio

## **10. COMPOSANTS PERSONNALISÉS**

- Outils de création de symboles schématiques
- Outils de création d'encombrements de matériels
- Gestion des catalogues de composants
- Gestion des broches

## **11. FICHIERS GABARITS ET CARTOUCHES**

- Création d'un gabarit
- Paramétrage des descriptions du projet
- Cartouches et remplissage automatique

## **12. MODULE AUTOMATES**

Editeur de la base de données des Automates Programmables

*Remarque :*

*Ce programme de formation peut varier en fonction des différents utilisateurs. Dans la mesure du temps disponible, des points particuliers pourront être étudiés.*

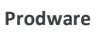

45, Quai de la Seine 75019 Paris

Déclaration d'activité de formation enregistrée sous le n° 11 75 4693875 auprès du préfet de la région d'Ile de France (article R.6351-6 du Code du travail) Copyright Février 2013 – Toute reproduction interdite

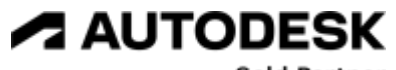

**Gold Partner** 

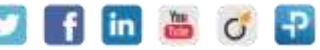

2022-V01